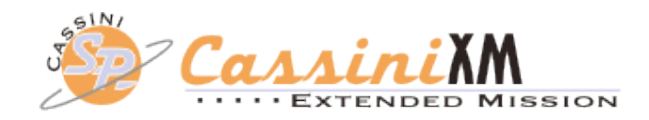

## **CASSINI SOST SEGMENT**

## **Rev 129 (D2) Handoff Package**

## **Segment Boundary 2010-096T16:34:00 – 2010-098T10:04:00**

### **22 Sept 2009**

Nora Kelly Alonge

Links to files

Science Highlights

Notes & Liens

Integration Checklist

TOL (xls, txt): https://cassini.jpl.nasa.gov/sp/icy/129DI/SOST\_129DI\_TOL\_090918.xls https://cassini.jpl.nasa.gov/sp/icy/129DI/SOST\_129DI\_TOL\_090918.txt

SPASS (txt, pdf, xls): https://cassini.jpl.nasa.gov/sp/icy/129DI/SPASS\_SOST\_129DI\_090918.txt https://cassini.jpl.nasa.gov/sp/icy/129DI/SPASS\_SOST\_129DI\_090918.xls

SMT report: https://cassini.jpl.nasa.gov/sp/icy/129DI/SOST\_129DI\_090918.rpt https://cassini.jpl.nasa.gov/sp/icy129DI/SOST\_129DI\_090918.warning

DSN report: https://cassini.jpl.nasa.gov/sp/icy/129DI/SOST\_129DI\_090918\_seg.txt

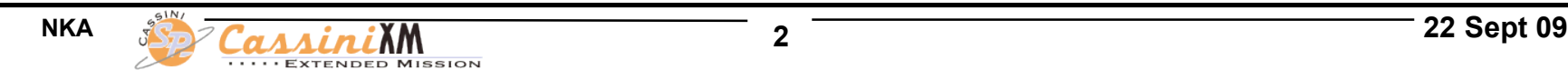

### **Apr. 6 - 8, 2010 (DOY 096-098)**

These 41.5 hours encompass the D2 (rev 129) Dione flyby at a closest-approach altitude of 504 km.

**DOY 096:** CAPS starts the segment with 5 hours of prime pointing control of the spacecraft with ride-along observations for other MAPS instruments. MIMI will continue their campaign to observe the interaction between the magnetospheric hot ion and electron distributions, rings, and icy satellites. UVIS will then observe a solar ingress occultation by Saturn with VIMS riding along.

**DOY 097:** This is a busy day for Cassini, which starts out with ISS observing the plumes of Enceladus along with other optical remote sensing instruments before we begin the 504 km flyby of Dione. CIRS will turn the spacecraft to Dione to begin a darkside map of the satellite at a phase of ~165 degrees. UVIS and VIMS will also image Dione. CAPS then takes control for closest-approach to observe the interaction between Dione and Saturn's magnetosphere with most of the other instruments also taking data. UVIS then will map Dione's surface albedo in UV while other ORS instruments shutter. ISS follows UVIS to do a 21-panel mosaic and then a sit-and-stare observation. VIMS and CIRS will then continue scanning and mapping Dione before handing control back to ISS for a couple Enceladus plume observations and imaging of the satellite Janus. The day ends with a turn to Earth to downlink all the data to the 70-meter antenna in Madrid, Spain.

**DOY 098:** Cassini continues to downlink the Dione flyby data utilizing a DSN beam-wave-guide antenna at the Goldstone complex in California.

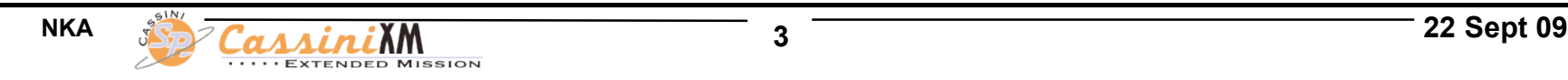

#### **Notes:**

- Pointing:
	- ORS to Sun FR violations when pointing NEG Y to Dione from 096T16:34 097T04:44 (Cassini in eclipse 097T00:55-04:16) so using Earth as initial WP. Then SP WP turn in custom period (no actual turn just defines ISS's attitude as new WP). SP Manager approved this. SPturns script creates SASF fine, but for this turn the initial pointer directive in the targeting SCART will be the previous Earth-point since the script doesn't know the custom pick-up attitude. S/C doesn't use this field, so it is fine, but for completeness, SP Lead may want to hand-edit SP SASF to have correct initial pointer directive target. Also - creates CIMS resource checker error (ignore) and AACS should be warned in case they see an error when checking WP PEF.
- Data Volume:
	- All good: no carryover, negative SSR margin of -81Mb on 1st DL.
- DSN:
	- No issues
- Opmodes:
	- Mostly DFPW\_Normal except for RSSKRWAF for RSS\_129DI\_KADOWN002\_RSS
- Special Activities:
	- SP WP turn inside custom period. See "Pointing" above.

### **Sequence Liens:**

• Not a lien, but a CRC error: "2010-097T08:17:11, SP\_129NA\_ENDCUSTOM497\_PRIME, Request referencing GMB\_E129\_Dione occurs outside of corresponding Movable Block". Ok. End of custom period corresponds with end of GMB. Not sure why CRC flagged this.

# **Segment Checklist p1**

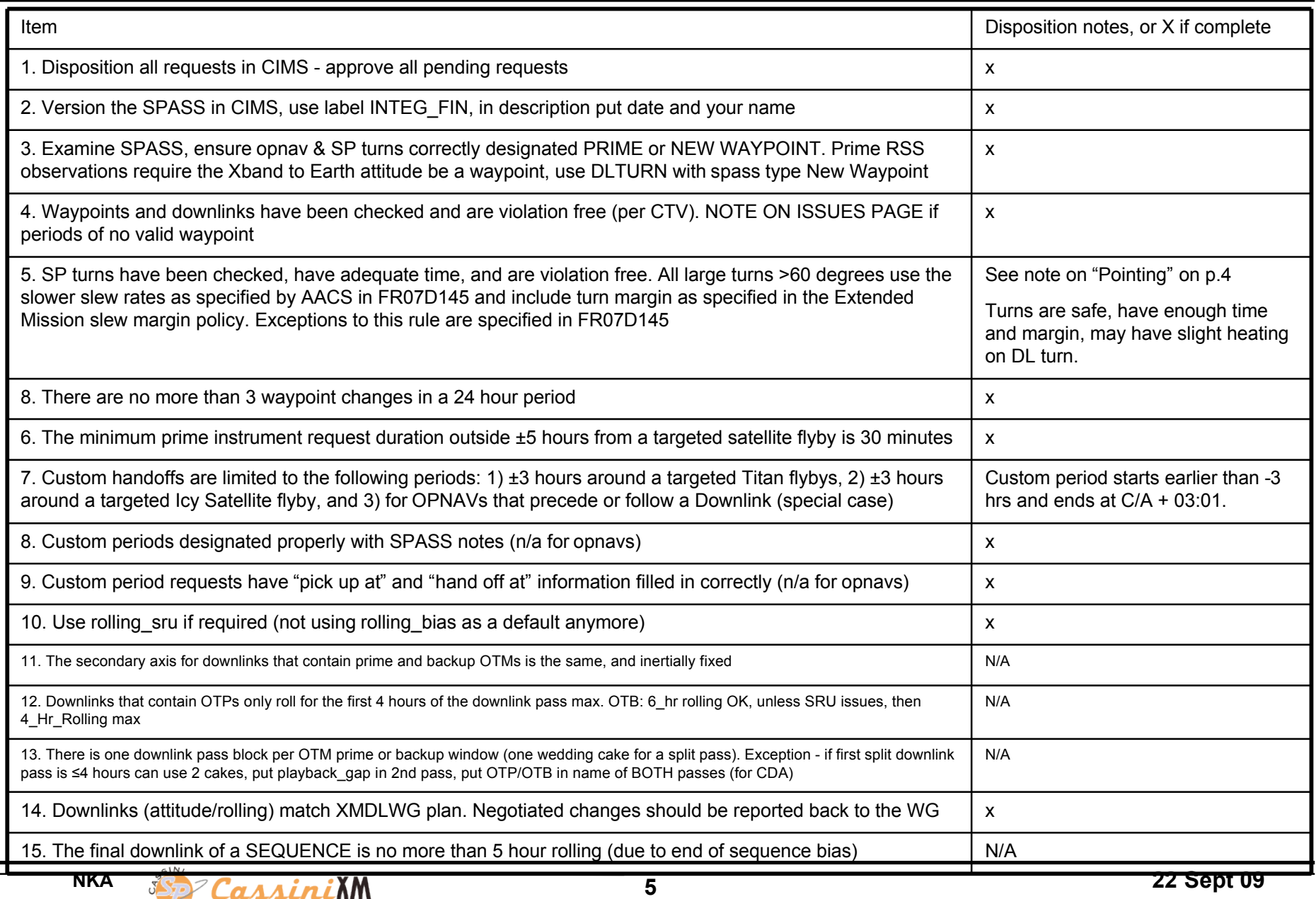

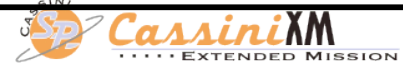

# **Segment Checklist p2**

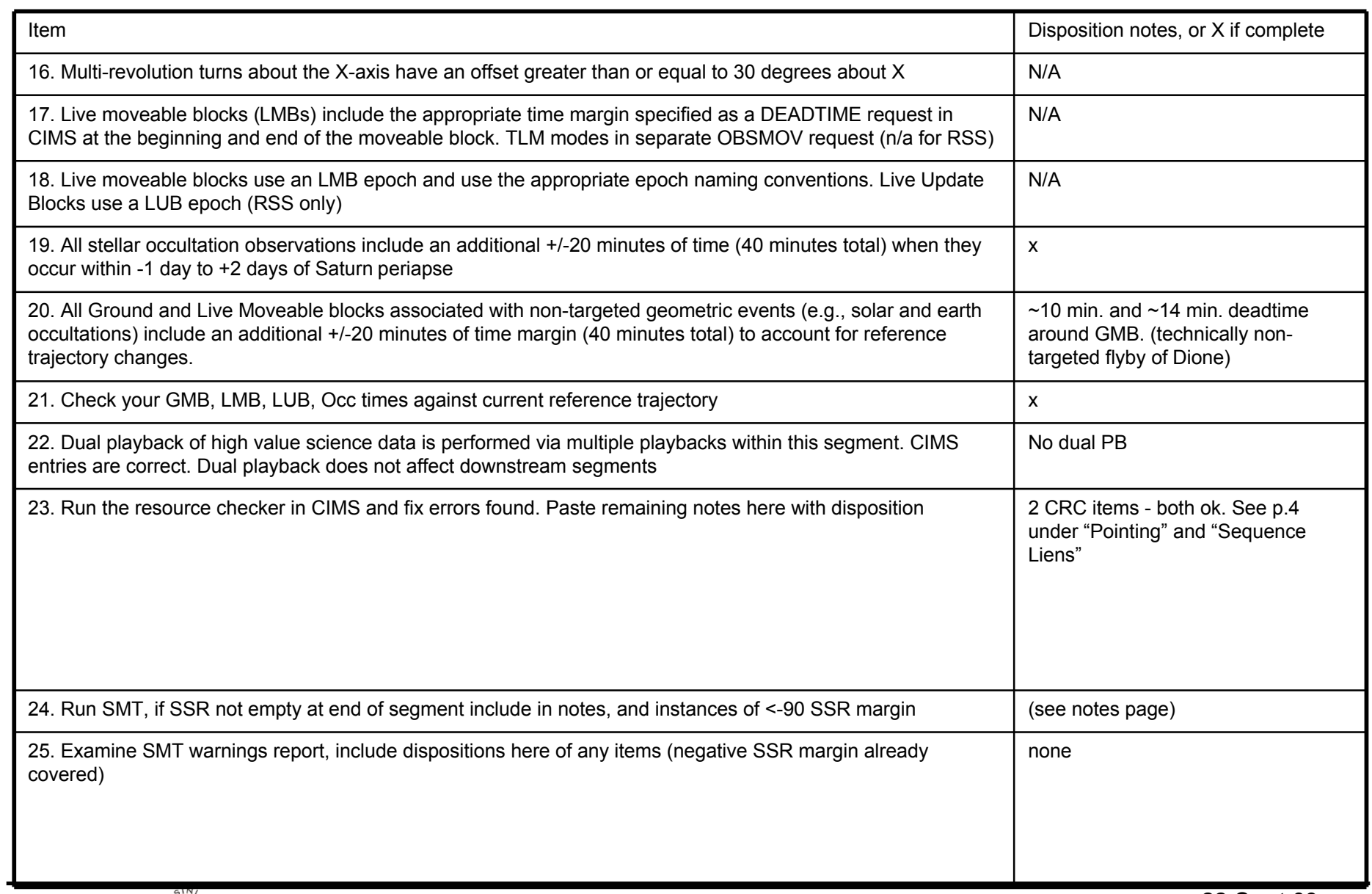

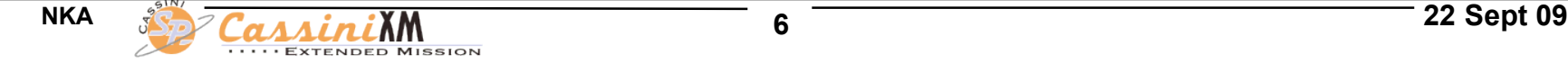

# **Segment Checklist p3**

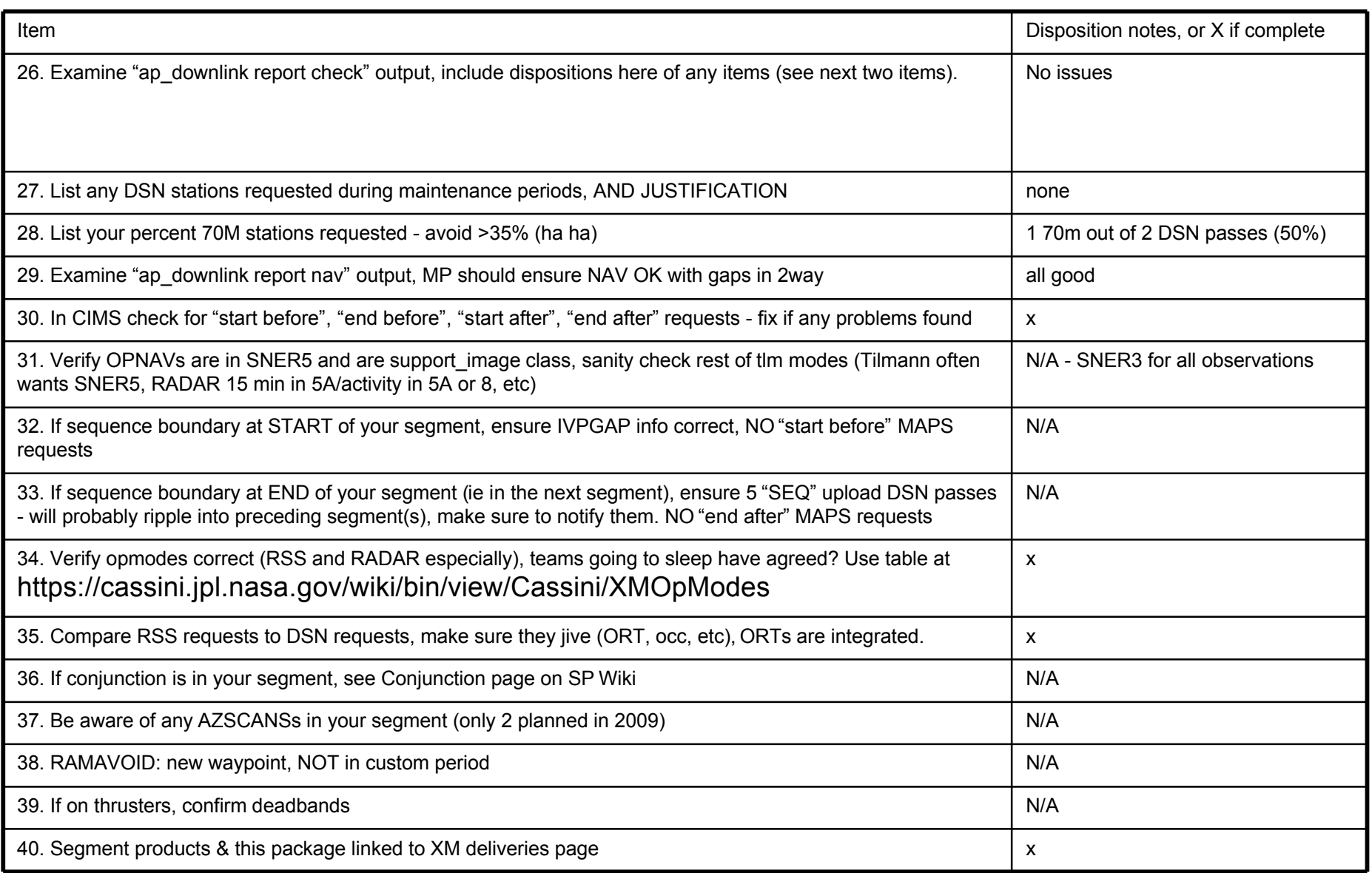

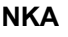

 $\overline{\phantom{0}}$